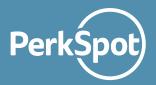

# Save Easier With the PerkSpot Chrome Extension

Saving just got a whole lot easier! With the new PerkSpot Chrome Extension, you can take the exclusive savings of your Discount Program with you wherever you love to shop online. Google Chrome users can easily add the PerkSpot Chrome Extension to find and save on more than 10,000 exclusive discounts.

## >> How it Works:

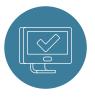

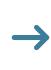

#### Download

Search for the PerkSpot Chrome Extension in the Chrome Web Store and add it to your Chrome Browser.

#### Browse

Head to your favorite online stores to browse and shop – discover discounts on travel, apparel electronics, and so much more.

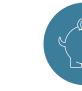

Save

clusive discounts more than 10,000

If a discount is available, a notification will pop up in the top right corner of our browse. Click to gain access to the discount and start saving!

# >> No discounts? No problem.

If you don't see a discount for the brand you're browsing, let us know via your Discount Portal and we'll reach out to the brand to secure and exclusive deal.

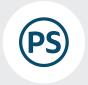

## **Discover Exclusive Savings Wherever You Love to Shop!**

Go to the Google Chrome Web Store and search for the **PerkSpot Chrome Extension** to get started.